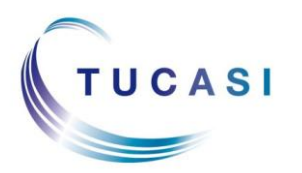

## **Schools Cash Office**

Income Administration Software

## **How can I tell if I have Unsettled Debt?**

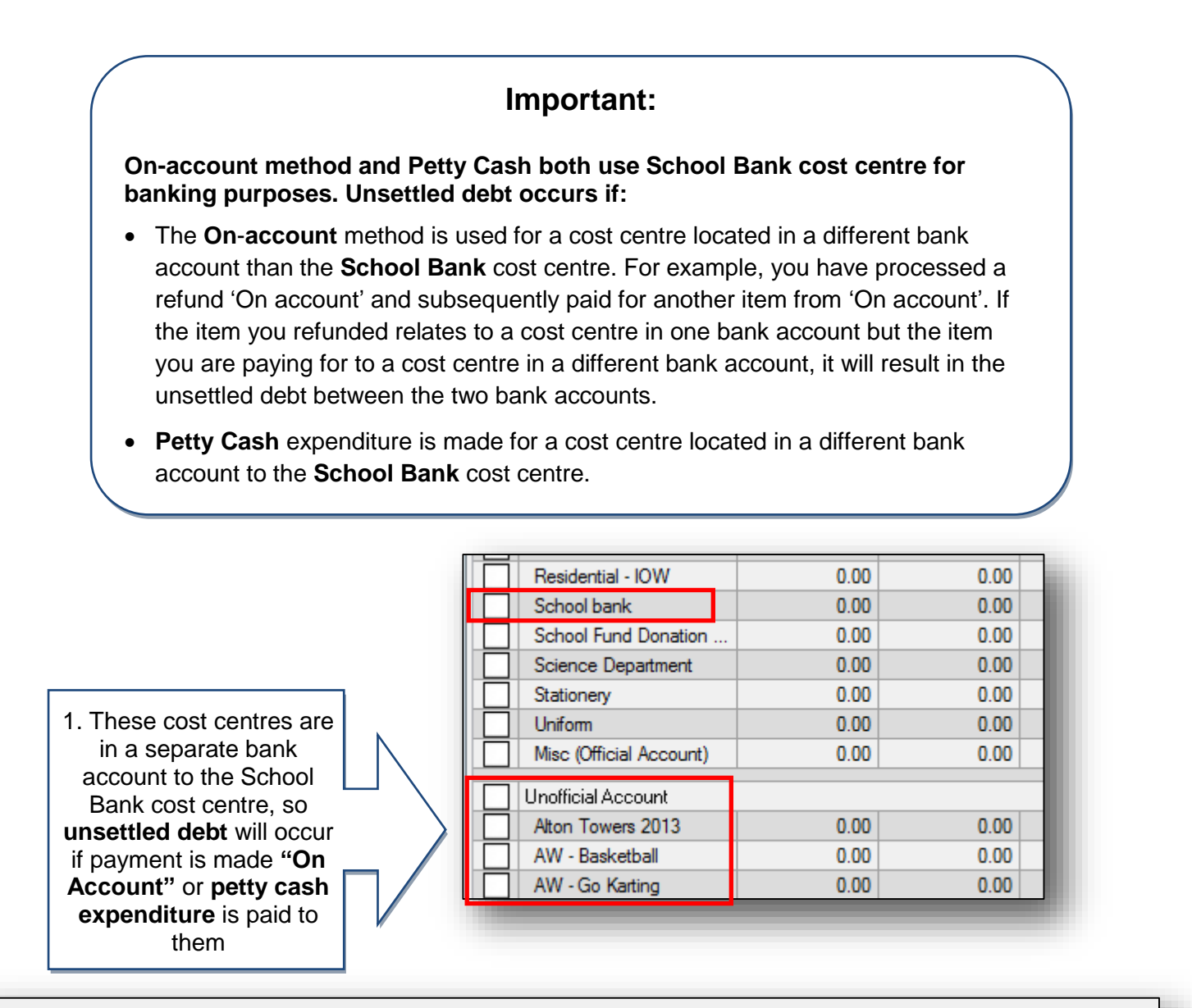

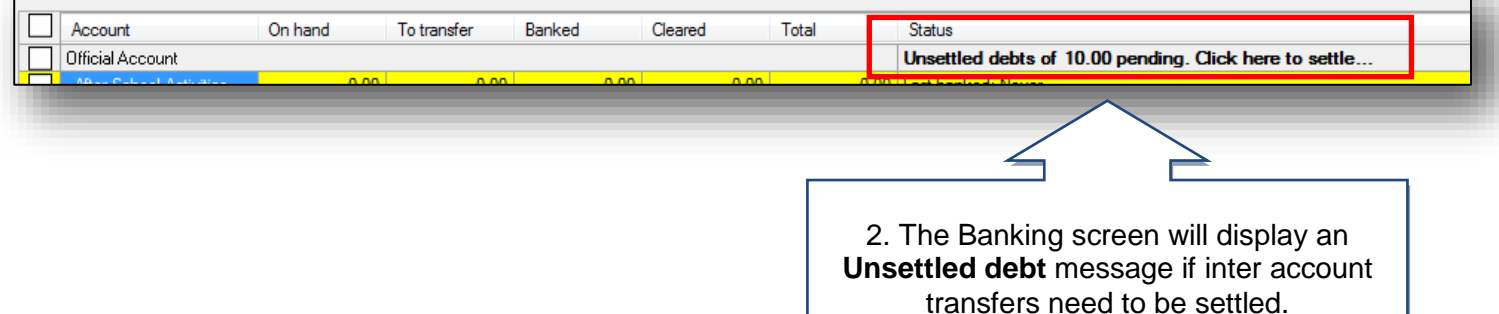

## **How do I settle inter-account debt resulting from using the On Account payment method?**

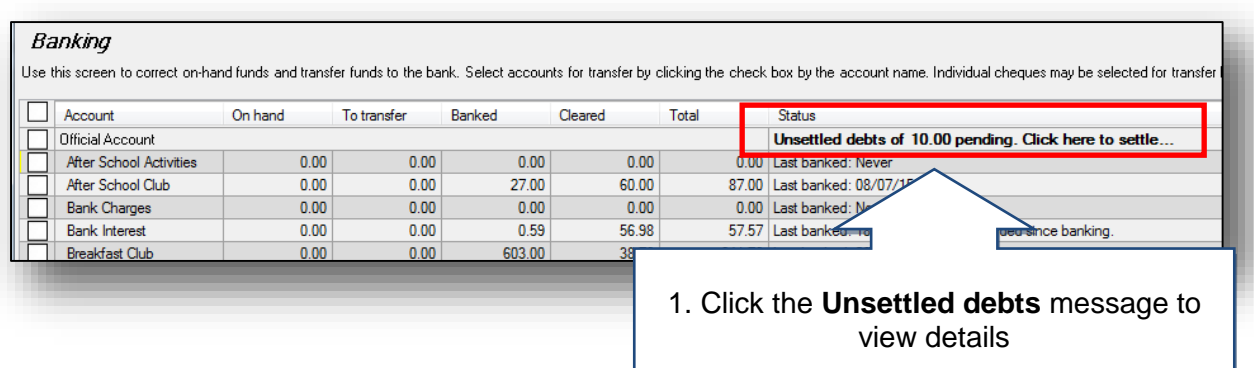

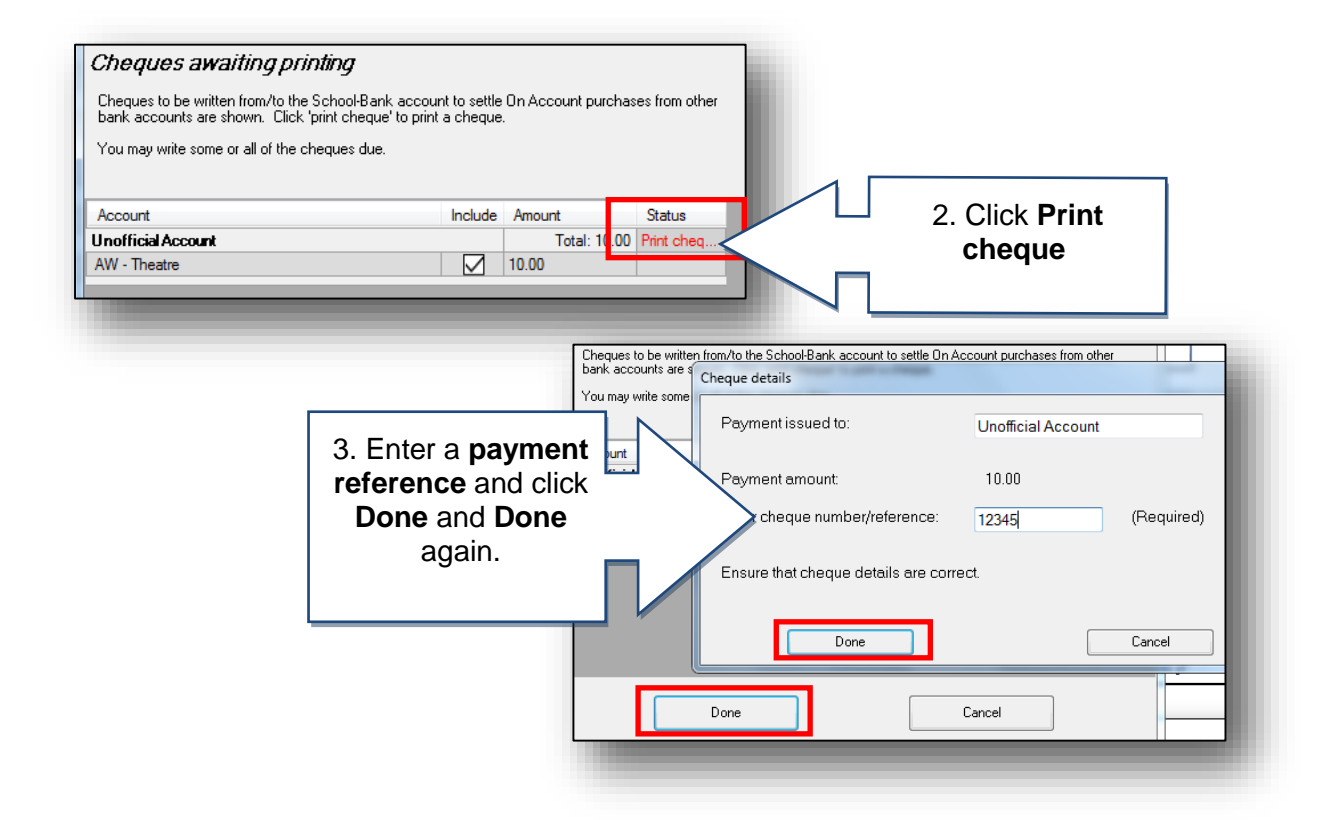

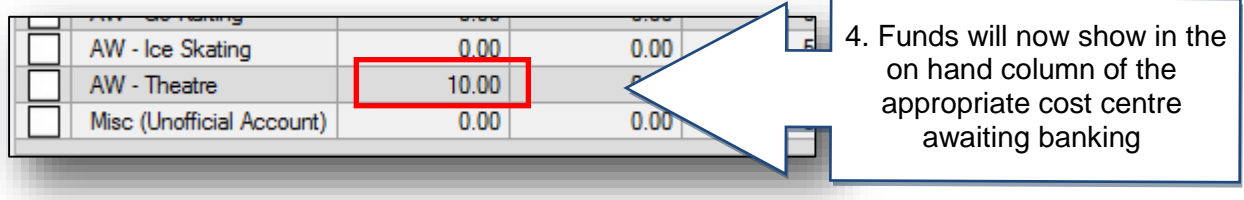

## **How do I settle inter-account debt resulting from Petty Cash expenditure?**

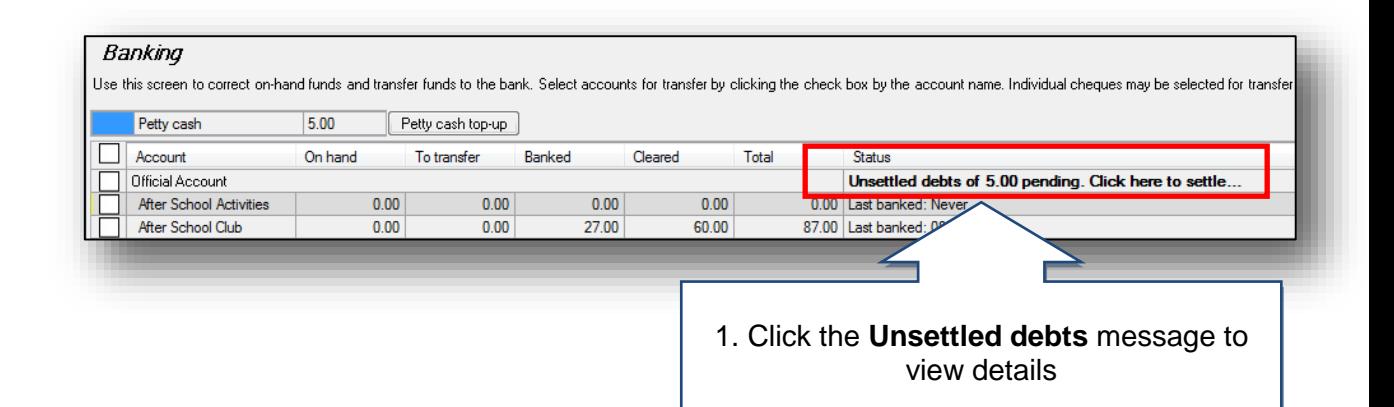

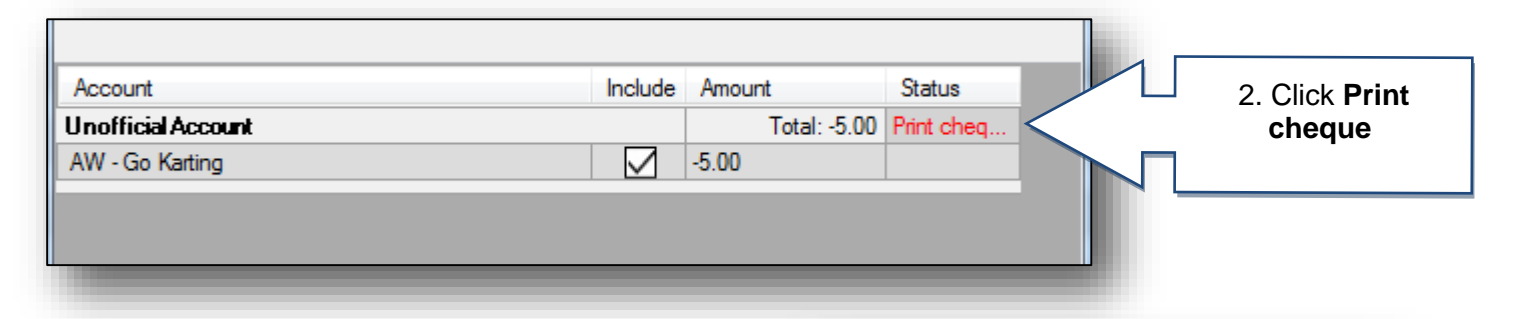

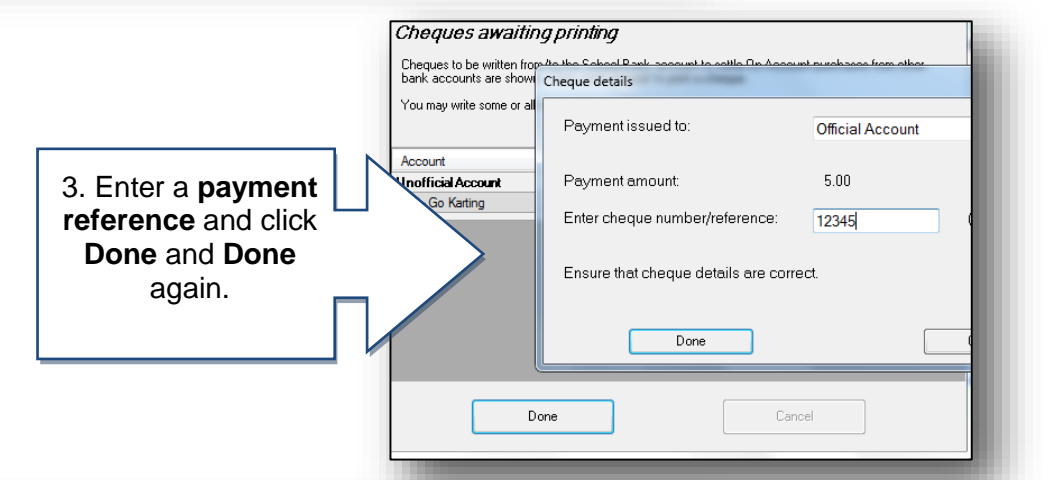

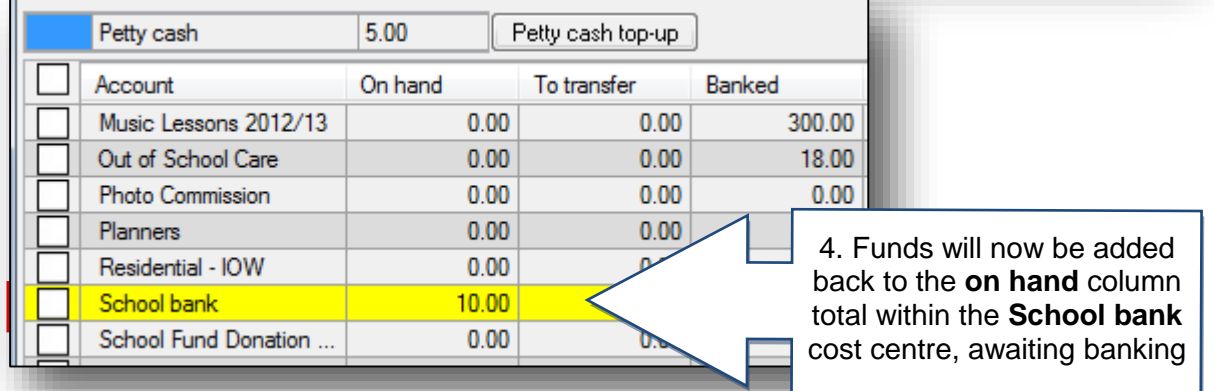

QRG – Inter-Account Debt 3 December 2015 v2

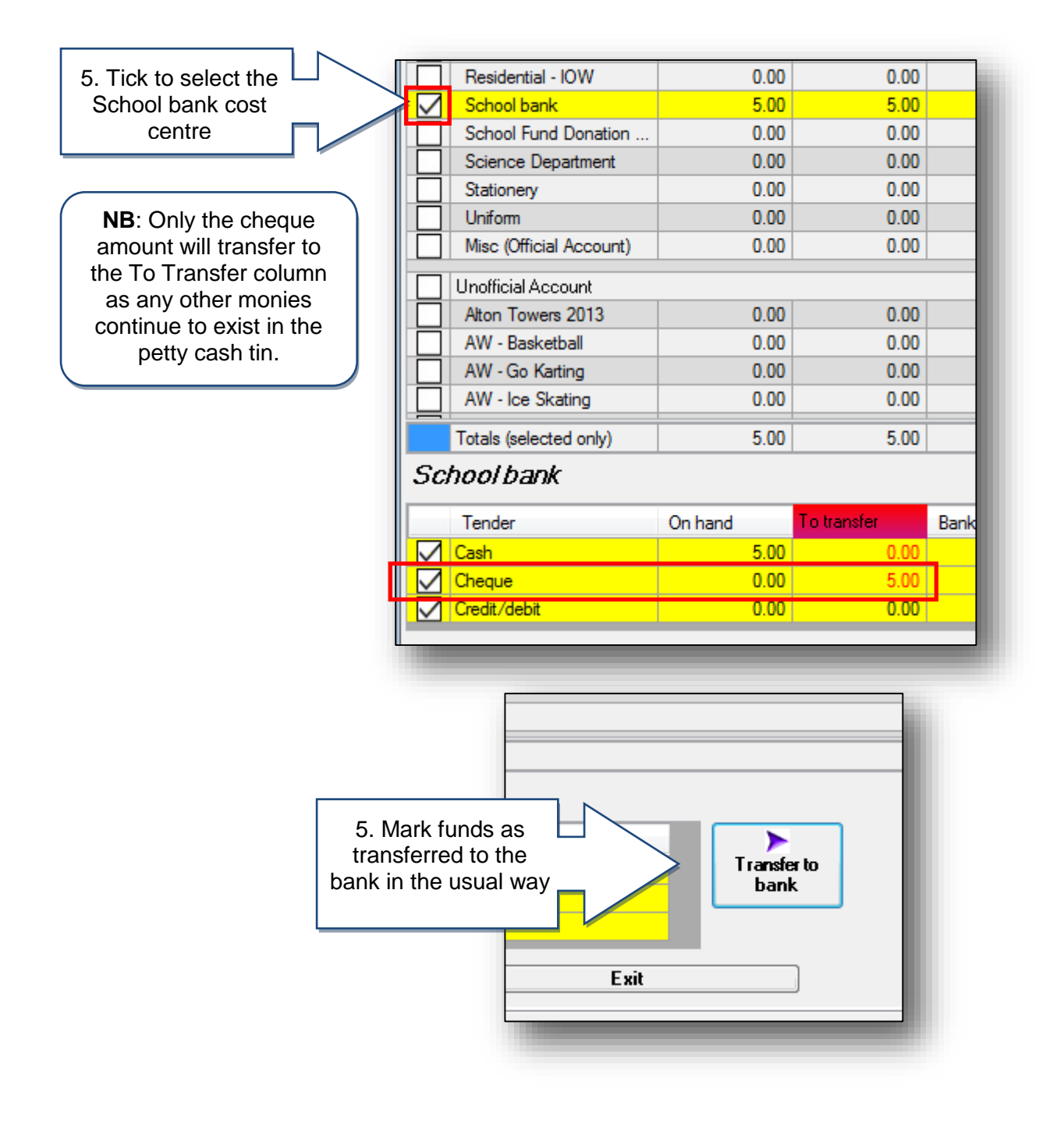

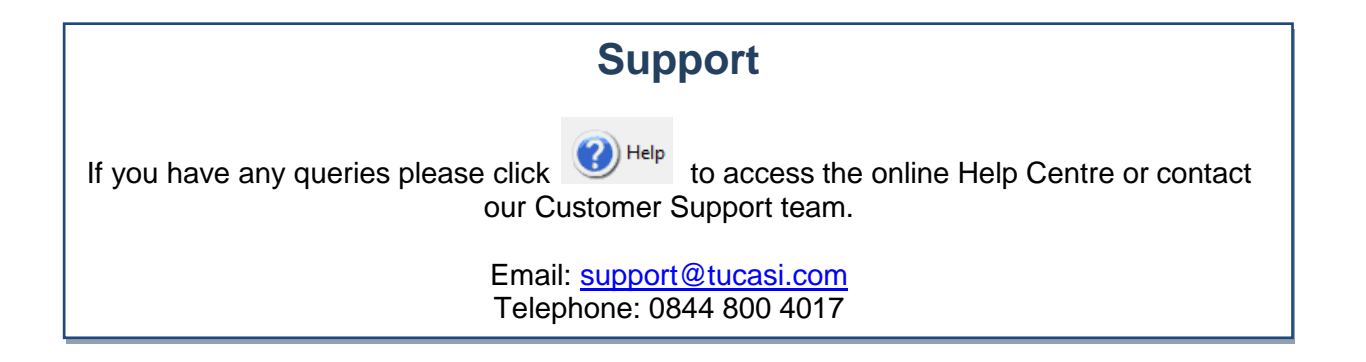